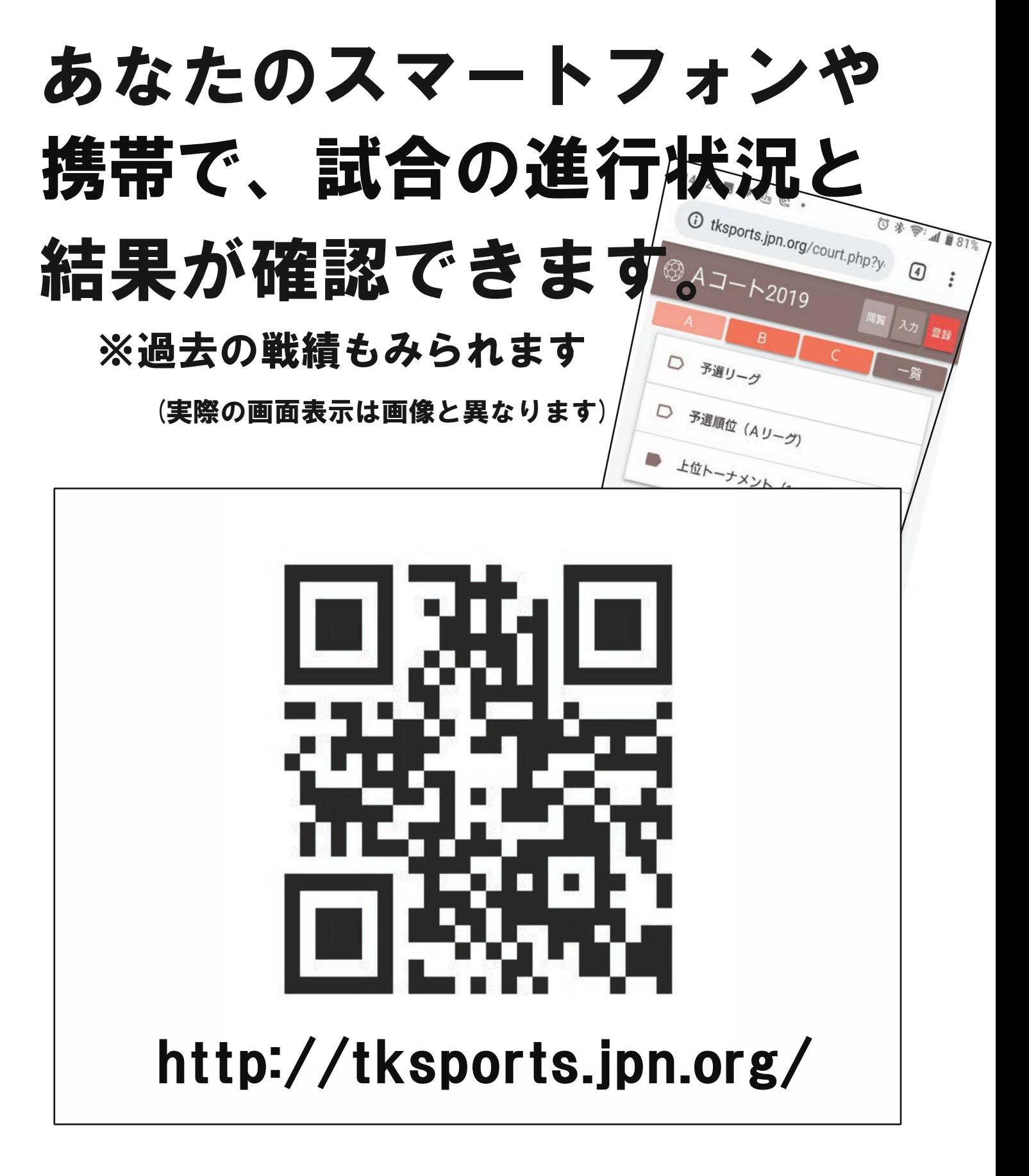

ブラウザーに上記 URL を入力するか、 QR コードを読み込んでください。